#### **Is QEMU too complex and what can we do about it?** KVM Forum 2021

Paolo Bonzini, Red Hat Distinguished Engineer

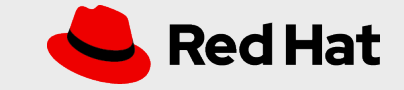

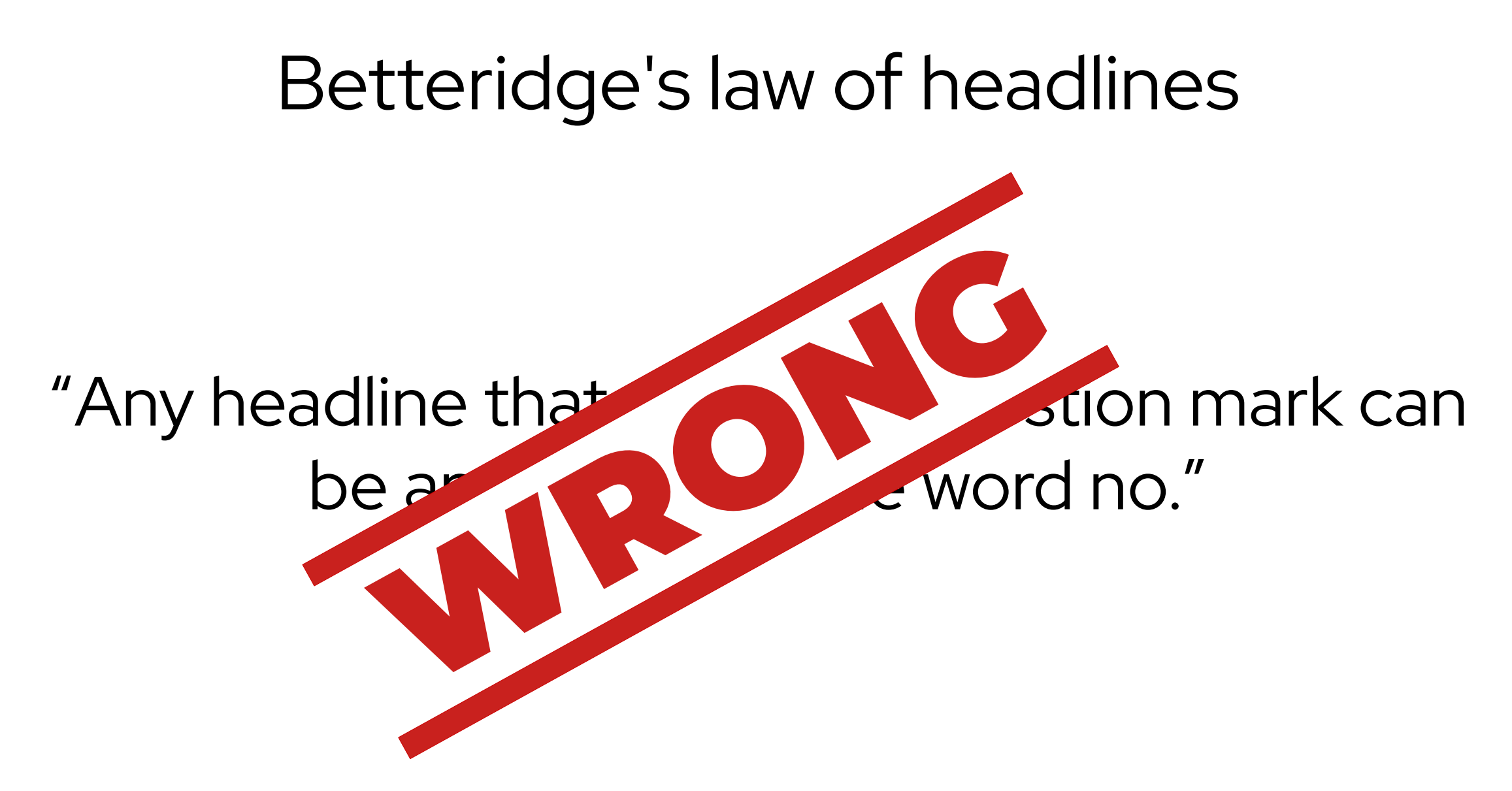

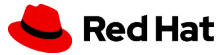

#### Is QEMU complex?

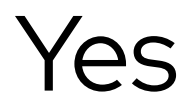

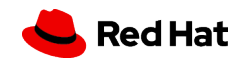

#### Is QEMU **too** complex?

#### Yes (but everything is)

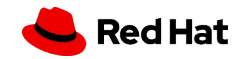

# Why is complexity a problem?

- More bugs (even if not security-sensitive)
- Code is harder to review

*5*

• Contributing is more difficult

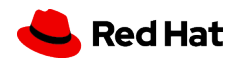

### Essential complexity

• What makes QEMU complex

*6*

• A property of the problem you are trying to solve

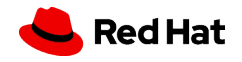

### Essential complexity

- Guest devices (emulation, live migration)
- Management interface (monitor)
- Storage management
- Network servers (VNC, NBD)
- Portability

*7*

• Configurability

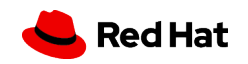

### Essential complexity

- Concurrent I/O
- TLS

- Hotplug
- Stable CPU models after hardware upgrade
- Stable hardware models after VMM upgrade
- Live migration
- Boot a distribution kernel

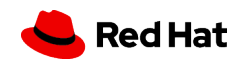

### Also essential complexity

- "Human" monitor
- "Easy" options for command line use
- Disassembler
- Multiple accelerators
- Object model + marshaling/unmarshaling
- GUI

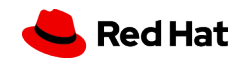

# Complexity of tools

- Both internal and external!
- Make common tasks easier vs. making debugging harder
- Examples:
	- Build system (configure+Meson vs. configure+rules.mak)
	- Configuration management (kconfig)
	- Code generation (QAPI)

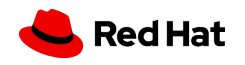

### Accidental complexity

• Makes QEMU too complex

*11*

• A property of the program that solves the problem

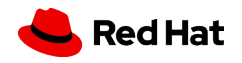

# Fighting accidental complexity?

- Understand complexity
	- Know essential complexity
	- Know the sources of accidental complexity
- Keep complexity in mind when making changes
	- Use essential complexity to your advantage
	- Watch out for accidental complexity, don't let it take over
- This is the reviewer's job!

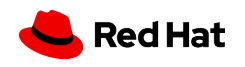

# Signs of accidental complexity

- Incomplete transitions
	- A new way to do the same thing
	- Features supported only by a few targets/devices
- Duplicated logic
	- Missing abstractions
	- Excessive ad hoc code

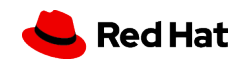

### A new way to do the same thing

- Error reporting (Error\* vs. error\_report)
- Board modeling (e.g. QOM child objects)
- Live migration (VMStateDescription vs. vmstate\_register)
- QEMUTimer vs. QEMUTimer\*
- Configure vs. meson

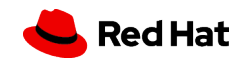

### Automated conversions with Coccinelle

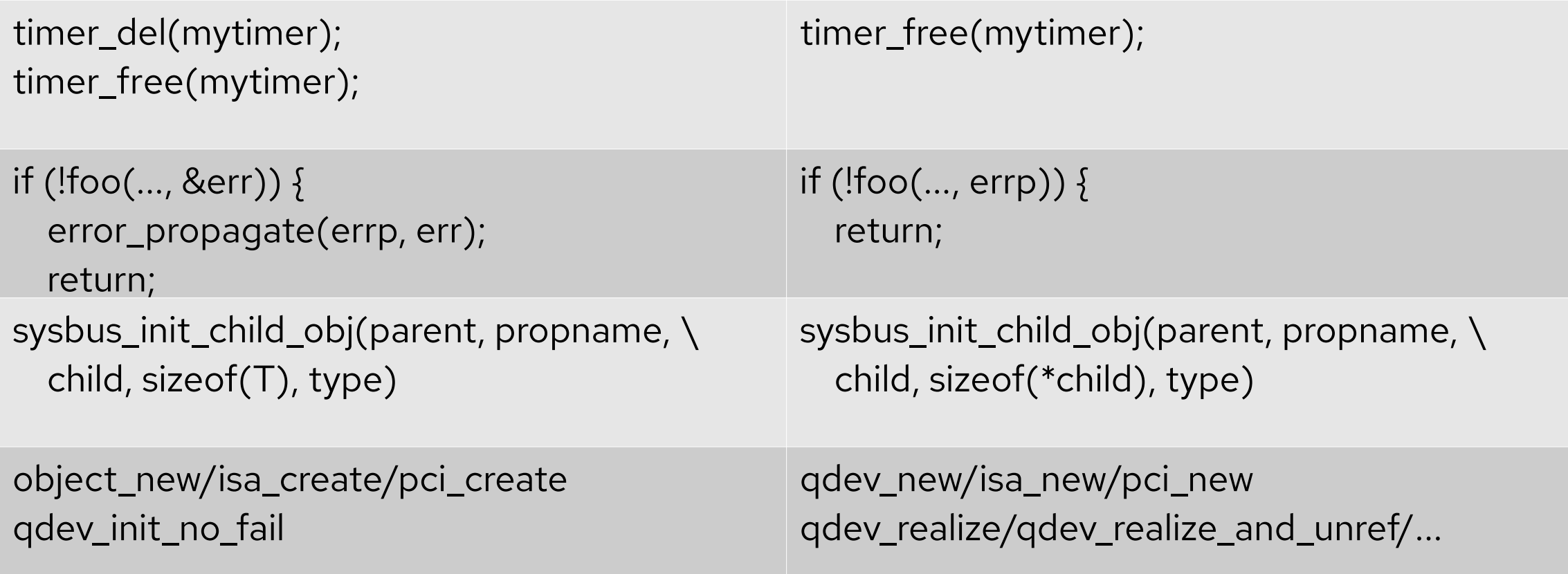

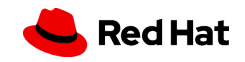

# Incomplete support for features

- I/O error reporting (rerror/werror)
- I/O accounting (query-blockstats)
- Asynchronous I/O (block or character devices)
- No real solution, you just have to put in the work

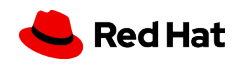

# Fear of incomplete transitions?

- Incomplete transitions are not always bad
	- … if the new feature requires a transition period anyway
	- ... if the old API affects the command line
- Work in phases
	- Identify the smallest amount of work that is an improvement
	- Plan for what comes later
	- Incomplete transitions should not deter from improving QEMU!

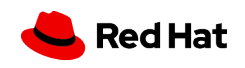

# **Summary**

- Do not be afraid of transitions—but make a plan
- Ensure good test coverage
- Learn Coccinelle

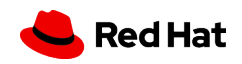

# Signs of accidental complexity

- Incomplete transitions
	- A new way to do the same thing
	- Features supported only by a few targets/devices
- Duplicated logic
	- Missing abstractions
	- Excessive ad hoc code

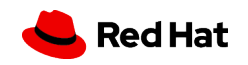

# Duplicated logic

- Missing abstractions
	- Example: dirty page handling in display emulation

\$ git grep -w memory.\*dirty hw/display

```
hw/display/bochs-display.c: snap = memory region snapshot and clear dirty(&s->vram,
hw/display/bochs-display.c: dirty = memory region snapshot get dirty(&s->vram, snap,
hw/display/cg3.c: snap = memory region snapshot and clear dirty(&s->vram mem, 0x0,
hw/display/cg3.c: u update = memory region snapshot get dirty(&s->vram mem, snap, page,
hw/display/exynos4210 fimd.c: snap = memory region snapshot and clear dirty(w→mem section.mr,
hw/display/exynos4210 fimd.c: is dirty = memory region snapshot get dirty(w->mem_section.mr,
hw/display/framebuffer.c: snap = memory region snapshot and clear dirty(mem, addr, src width * rows,
hw/display/framebuffer.c: dirty = memory region snapshot get dirty(mem, snap, addr, src width);
hw/display/g364fb.c: return memory region snapshot get dirty(&s->mem vram, snap, page, G364 PAGE SIZE);
hw/display/g364fb.c: snap = memory region snapshot and clear dirty(&s->mem vram, 0, s->vram size,
hw/display/macfb.c: return memory region snapshot get dirty(&s->mem vram, snap, addr, len);
hw/display/macfb.c: snap = memory region snapshot and clear dirty(\&s->mem vram, 0x0,
hw/display/sm501.c: snap = memory region snapshot and clear dirty(&s->local mem region,
hw/display/sm501.c: update |= memory region snapshot get dirty(&s->local mem region, snap,
hw/display/tcx.c: ret = memory region snapshot get dirty(&s->vram mem, snap, addr, len);
hw/display/tcx.c: ret |= memory region snapshot get dirty(&s->vram mem, snap,
hw/display/tcx.c: ret |= memory region snapshot get dirty(&s->vram mem, snap,
hw/display/tcx.c: snap = memory region snapshot and clear dirty(&ts->vram mem, 0x0,
hw/display/tcx.c: snap = memory region snapshot and clear dirty(&ts->vram mem, 0x0,
hw/display/vga.c: snap = memory region snapshot and clear dirty(&s->vram, region start,
hw/display/vga.c: u update = memory region snapshot get dirty(\&s->vram, snap,
hw/display/vga.c: update |= memory region snapshot get dirty(&s->vram, snap,
hw/display/vga.c: update = memory region snapshot get dirty(&s->vram, snap,
```
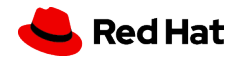

# Duplicated logic

- Missing abstractions
	- Example: dirty page handling in display emulation
	- New abstractions may become incomplete transitions
- Tradeoffs: ad hoc code vs. data structures
	- Manual parsing with sscanf vs. QemuOpts/keyval
	- Scattered tables and functions vs. modinfo
- Excessive duplication requires a transition plan

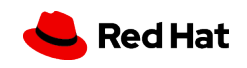

# Case study: command line

- 117 command line options, ~3000 lines of code
	- Essential complexity: some
	- Accidental complexity: too much
- How to not make things worse?
- How to simplify things?

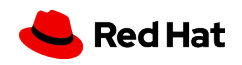

#### Case study: command line

Flexible options Command options Combo options Shortcut options One-off options Legacy options Essential Command options<br>
Command options<br>
Combo options<br>
Shortcut options<br>
Come-off options<br>
Legacy options

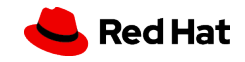

# Flexible options

- Back-end: -accel, -blockdev, -chardev, -display, -netdev, -object
- Front-end: -cpu, -device, -machine, -mon
- Delegated via function pointers, QOM classes, etc.
	- Often no need to touch command line parsing code!
	- Main mechanism for new features
- Too many parsers: QemuOpts, keyval, JSON, bespoke

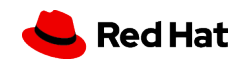

### Flexible options

- Back-end: -accel, -blockdev, -chardev, -display, -netdev, -object
- Front-end: -cpu, -device, -machine, -mon
- Delegated via function pointers, QOM classes, etc.
	- Often no need to touch command line parsing code!
	- Main mechanism for new features
- Too many parsers: QemuOpts, keyval, JSON, bespoke

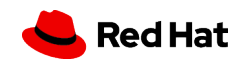

#### Command options

- -S, -add-fd, -action, -loadvm, -plugin, -trace
- Small burden if 1:1 mapping to QMP
- High bar for adding new ones

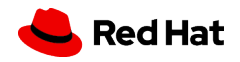

### Combo options

- Block device: -drive
- Character device: -serial, -monitor, -qtest, ...
- Other: -nic, -net, -virtfs
- Useful, but very high burden
- Worst modularity

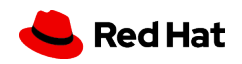

### Shortcut options

- -accel: -enable-kvm
- -action: -no-reboot, -no-shutdown
- -display: -sdl, -full-screen, -curses, -nographic
- -drive: -cdrom, -hdX, -pflash, -sd, ...
- -machine: -kernel, -nographic, -no-acpi, -smp, -usb,...
- Good modularity
- Smallest burden, but do not add more

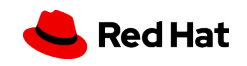

# One-off options

- Machine: -acpitable, -boot, -m, -option-rom, -rtc,...
- Developer: -d/-D, -L
- Environment: -msq, -name, -compat
- Backend: -spice
- Mix: -overcommit
- Transform if possible into property shortcut options
- Avoid creating new ones, prefer QMP+command options

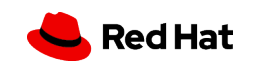

# Legacy options

- Configuration: -alt-grab, -ctrl-grab, -echr, -portrait, -rotate…
- Wannabe management: -daemonize, -pidfile, -runas, -chroot
- Failed experiments: -readconfig, -writeconfig, -no-userconfig
- Deprecate/remove, or transition to shortcut options

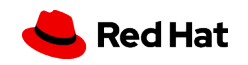

# Do not design in a void!

- Do you really need a new flag? Command-line parsing is already integrated with:
	- QOM object and properties
	- QAPI structs
	- QMP commands
- Advantage: improved modularity, all code in one place
- Exploit existing interactions between subsystems

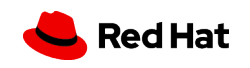

#### There should be one obvious way to do it

### There should be one documented way to do it

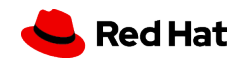

# **Summary**

- Do not be afraid of transitions—but make a plan
- Ensure good test coverage
- Learn Coccinelle
- Evaluate tradeoffs, but don't make things worse!
- Know essential complexity, exploit it to your advantage
- Document best practices

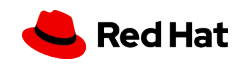

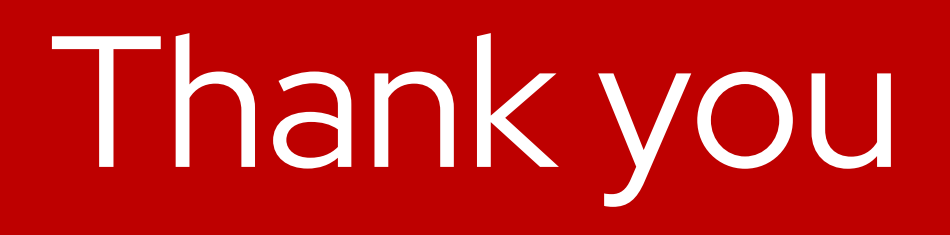

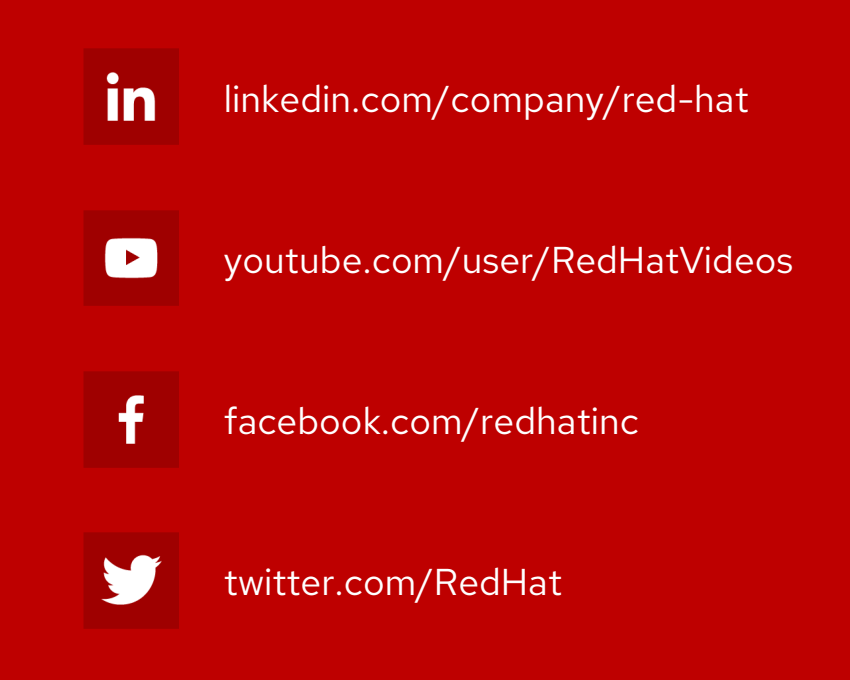

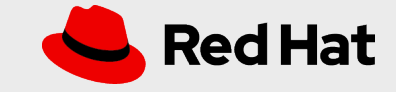